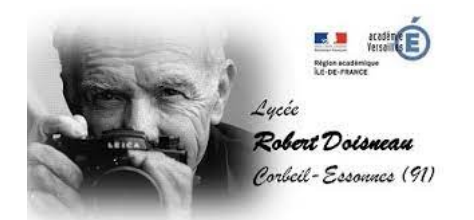

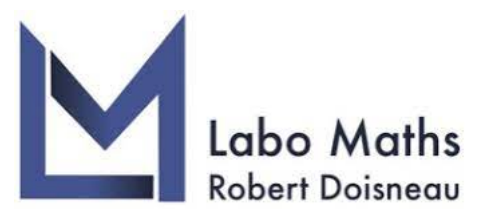

# **Préparer ma rentrée mathématiques en 1ère STI2D**

Lycée Robert Doisneau

à Corbeil-Essonnes

1 er Juillet 2022 - 30 Août 2022

## **I. Calcul**

**1) Fraction**

## **Cours :**

- ' Somme ou soustraction : *a*  $\frac{a}{b}$  + *c*  $\frac{c}{b} = \frac{a+c}{b}$ *b a*  $\frac{a}{b}$  – *c*  $\frac{c}{b} = \frac{a-c}{b}$ *b* ✎ Les fractions doivent avoir le même dénominateur
- ' Produit : *a*  $\frac{1}{b}$   $\times$ *c*  $\frac{c}{d} = \frac{a \times c}{b \times d}$  $b \times d$ ✎ On multiplie numérateur et dénominateur entre eux.
- ' Quotient :

$$
\frac{a}{b} \div \frac{c}{d} = \frac{\frac{a}{b}}{\frac{c}{d}} = \frac{a}{b} \times \frac{d}{c}
$$
   
Diviser par une fraction revient à multiplier par son inverse.

*Exemple :*

• 
$$
\frac{1}{2} + \frac{4}{7} = \frac{1 \times 7}{2 \times 7} + \frac{4 \times 2}{7 \times 2} = \frac{7 + 8}{14} = \frac{15}{14}
$$
  
\n $\frac{3}{4} - \frac{2}{5} = \frac{3 \times 5}{4 \times 5} - \frac{2 \times 4}{5 \times 4} = \frac{15 - 8}{20} = \frac{7}{20}$   
\n•  $\frac{2}{3} \times \frac{6}{5} = \frac{2 \times 6}{3 \times 5} = \frac{2 \times 2 \times 3}{3 \times 5} = \frac{4}{5}$   
\n•  $\frac{3}{8} \div \frac{7}{2} = \frac{\frac{3}{8}}{\frac{7}{2}} = \frac{3}{8} \times \frac{2}{7} = \frac{3 \times 2}{4 \times 2 \times 7} = \frac{3}{28}$ 

**Exercice 1 :** Calculer sans calculatrice et donner le résultat sous la forme d'une fraction irréductible.

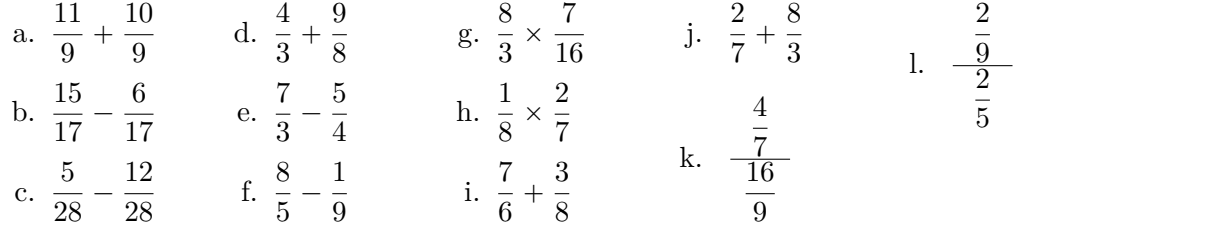

**Exercice 2 :** Comparer sans calculatrice

a.  $\frac{2}{5}$  $\frac{2}{5}$  et  $\frac{4}{5}$  $\frac{4}{5}$  b.  $-\frac{8}{7}$  $\frac{8}{7}$  et  $-\frac{9}{7}$  $\frac{9}{7}$  c.  $\frac{9}{2}$  $\frac{9}{2}$  et  $\frac{6}{5}$  $\frac{6}{5}$  d.  $\frac{4}{7}$  et  $\frac{5}{8}$  $\frac{5}{8}$  e.  $-\frac{9}{2}$  $\frac{9}{2}$  et  $-\frac{2}{3}$  $rac{2}{3}$  f.  $-\frac{3}{7}$  $rac{3}{7}$  et  $-\frac{7}{9}$ 9

**Exercice 3 :** Ecrire sous la forme d'une seule fraction

a. 
$$
4 + \frac{3}{x+2}
$$
 \t\t b.  $\frac{2x}{x+1} - 5$  \t\t c.  $\frac{4}{x+1} + \frac{1}{x+2}$  \t\t d.  $\frac{2}{x-1} - \frac{3}{2x+1}$ 

**2) Puissance**

**Cours :** Soient *n* et  $p \in \mathbb{Z}$  et  $a$  et  $b \in \mathbb{R}$  : •  $a^n \times b^n = (ab)^n$  •  $a^n \times a^p = a^{n+p}$  •  $\frac{1}{a^n}$ •  $\frac{1}{a^n} = a^{-n}$  •  $\frac{a^n}{a^p}$ •  $\frac{a}{a^p} = a^{n-p}$  •  $(a^n)^p = a^{n \times p}$ 

*Exemple :* Décomposer en produit de facteurs premiers

1.  $\frac{5^4 \times 5^3}{5^2}$  $\frac{6}{5-2}$  = 5<sup>4+3-(-2)</sup> = 5<sup>9</sup> 2.  $\frac{4^2}{15}$  $\frac{4}{4^5} = 4^{2-5} = 4^{-3} = (2^2)^{-3} = 2^{2 \times (-3)} = 2^{-6}$ 3.  $(10^2)^3 \times 5 = 10^{2 \times 3} \times 5 = (2 \times 5)^6 \times 5 = 2^6 \times 5^6 \times 5^1 = 2^6 \times 5^7$ 

**Exercice 4 :** Décomposer en produit de facteurs premiers :

a. 88 b. 94 c. 175 d. 64<sup>5</sup> e. 27<sup>4</sup> f. 125<sup>7</sup> g.  $48 \times 54$ h.  $75^4 \times 27^8$ <br>1.  $\frac{75^8}{15^4}$ i.  $30^2 \times 12^3 \times 60^4$ j.  $\frac{42}{56}$ 56 k.  $rac{7^2}{65}$ 63 m.  $\frac{12^5}{2^4}$  $3^4 \times 2^{11}$ n.  $\frac{36^5}{2}$  $8^3 \times 27^4$ o. 8  $\times$   $(7 \times 5)^5 \times \frac{5^2 \times 7^2}{74 \times 5^5}$  $\frac{1}{7^4 \times 5^5}$  ×  $\mathbf{r}$  $(7^{-2})^2$ p.  $9 \times$ 2 3  $\sqrt{2}$  $\times \frac{5 \times 2^2}{\sqrt{2}}$  $(3^2 \times 2)^4$ 

**3) Racine Carrée**

**Cours :** Soit *a* et *b* deux réels positifs  
\n• 
$$
\sqrt{a^2} = a
$$
 •  $\sqrt{ab} = \sqrt{a} \times \sqrt{b}$  • *Si*  $b \neq 0$ ,  $\sqrt{\frac{a}{b}} = \frac{\sqrt{a}}{\sqrt{b}}$ 

*Exemple :* 1. Écrire  $\frac{33}{\sqrt{2}}$ 11 sans racine carrée au dénominateur et en simplifiant la fraction :

$$
\frac{33}{\sqrt{11}} = \frac{33 \times \sqrt{11}}{\sqrt{11} \times \sqrt{11}} = \frac{33 \times \sqrt{11}}{11} = \frac{3 \times 11 \times \sqrt{11}}{11} = 3\sqrt{11}
$$

2. Écrire  $\sqrt{150}$  sous la forme *a*  $\sqrt{b}$  avec  $a \in \mathbb{N}$  et *b* est l'entier le plus petit possible :

$$
\sqrt{150} = \sqrt{25 \times 6} = \sqrt{25} \times \sqrt{6} = 5\sqrt{6}
$$

3. Donner un encadrement par deux entiers consécutifs de  $\sqrt{63}$ 

$$
49 < 63 < 64 \qquad \text{donc} \quad \sqrt{49} < \sqrt{63} < \sqrt{64} \qquad \text{donc} \quad 7 < \sqrt{63} < 8
$$

4. Donner une valeur exacte de : $\sqrt{18}$   $-$ ? 36

$$
\sqrt{18} - \sqrt{50} = \sqrt{9 \times 2} - \sqrt{25 \times 2} = 3\sqrt{2} - 5\sqrt{2} = -2\sqrt{2}
$$

5. Ecrire sans racine carrée au dénominateur  $\frac{5}{1}$  $1 -$ ?  $\overline{2}$ Pour cela on multiplie en haut et en bas par le « conjugué » de  $1$   $-$ ?  $2$  qui est  $1 +$ ?

$$
\frac{5}{1-\sqrt{2}} = \frac{5 \times (1+\sqrt{2})}{(1-\sqrt{2}) \times (1+\sqrt{2})} = \frac{5 \times (1+\sqrt{2})}{1^2-\sqrt{2}^2} = \frac{5 \times (1+\sqrt{2})}{1-2} = \frac{5 \times (1+\sqrt{2})}{-1} = -5(1+\sqrt{2})
$$

 $\overline{c}$ 

#### **Exercice 5 :**

- 1. Ecrire les valeurs suivantes sans racine carrée au dénominateur et en simplifiant les fractions :
	- a.  $\frac{121}{\sqrt{13}}$ 11 b.  $\frac{70}{6}$ 5 c.  $\frac{3}{7}$ 2 d.  $\frac{3}{4}$ 15 e.  $\frac{2}{7}$ 6
- 2. Écrire sous la forme *a*  $\sqrt{b}$  avec  $a \in \mathbb{N}$  et *b* est l'entier le plus petit possible
	- a.  $\sqrt{27}$  $\overline{27}$  b.  $\sqrt{72}$  c.  $\sqrt{180}$  d.  $\sqrt{108}$  e.  $\sqrt{21}$  $\overline{50}$  f.  $\sqrt{32}$

**Exercice 6 :** Donner un encadrement par deux entiers consécutifs des valeurs suivantes

a.  $\sqrt{21}$ b.  $\sqrt{102}$ c.  $\sqrt{40}$ d.  $\sqrt{13}$  $\overline{13}$  e.  $\sqrt{61}$  f.  $\sqrt{ }$ f.  $\sqrt{99}$ 

**Exercice 7 :** Donner une valeur exacte de :

a. 2 ?  $27 \sqrt{12}$  b.  $\sqrt{5}$  +  $\sqrt{20}$  c.  $\sqrt{8}$  –  $\sqrt{2}$  d.  $\sqrt{2}$  +  $\sqrt{8}$  e.  $\sqrt{12}$  – ? 3

**Exercice 8:** 1. Montrer que  $\frac{1}{\sqrt{2}}$  $3 + 2$  $= 2 -$ ? 3

2. Ecrire sans racine carrée au dénominateur

a. 
$$
\frac{2}{3+\sqrt{7}}
$$
 b.  $\frac{2}{4-\sqrt{13}}$  c.  $\frac{1+\sqrt{5}}{2-\sqrt{5}}$ 

**4) Image, antécédent, point sur courbe**

- **Cours :** ✎ Une fonction est un processus qui, à chaque valeur du nombre *x*, associe un unique nombre *y*, noté  $f(x)$ , appelé l'image de *x* par *f*. On écrit  $f : x \mapsto f(x)$ .
	- $\Diamond$  On dit que *x* est un antécédent de *y* par *f* lorsque  $y = f(x)$ .
	- $\bullet$  La représentation graphique de *f* est l'ensemble de tous les points de coordonnées  $(x; f(x))$ .

*Exemple :* Soit  $f(x) = -4x + 7$ Par le calculer déterminer

- 1. l'image de 3 par la fonction *f* :
	- $\star$  l'image de 3 est  $f(3)$  qu'on calcule en remplaçant *x* par 3 dans l'expression de *f* :

$$
f(3) = -4 \times 3 + 7 = -12 + 7 = -5
$$

Donc  $f(3) = -5$  ainsi l'image de 3 est  $-5$ 

- 2. le(s) antécédent(s) de  $-1$  par la fonction  $f$ :
	- $\star$  on cherche le(s) valeur(s) de x (antécédent) telle(s) que

$$
f(x) = -1
$$

$$
-7 \t-4x + 7 = -1 \t-7
$$
\n
$$
-7 \t-4x = -8 \t-7
$$
\n
$$
x = \frac{-8}{-4} \t-4
$$
\n
$$
x = 2
$$

Ainsi 2 est l'antécédent de  $-1$  par la fonction *f*.

Il n'y en a qu'un car on a trouvé une seule solution à l'équation. On a  $f(2) = -1$ 

3. Le point  $A(-2; 1)$  appartient-il à la courbe de *f* ?

 $\star$  On doit vérifier que l'ordonnée de *A* : 1 est bien l'image de son abscisse  $-2$  $f(-2) = -4 \times (-2) + 7 = 8 + 7 = 13 \neq 1$  donc *A* n'est pas sur la courbe.

**Exercice 9 :** On considère la fonction *h* définie sur R par  $h(x) = -5x + 2$  et  $C_h$  sa courbe représentative.

- 1. Calculer l'image de 3 par la fonction *h*.
- 2. Calculer si il existe le ou les antécédents de  $-8$  par la fonction  $h$ .
- 3. Le point  $E(-1; -3)$  appartient-il à  $\mathcal{C}_h$ ? Justifier.
- 4. Le point *G* appartient à  $\mathcal{C}_h$  et son ordonnée est 1. Quelle est son abscisse? Justifier.
- 5. En quel point la courbe  $C_h$  coupe-t-elle l'axe des ordonnées ? Justifier.

**Exercice 10 :** On considère la fonction *h* définie sur  $\mathbb{R}$  par  $h(x) = -x + 3$  et  $\mathcal{C}_h$  sa courbe représentative.

- 1. Calculer l'image de  $\frac{2}{3}$  par la fonction *h*.
- 2. Calculer si il existe le ou les antécédents de 2 par la fonction *h*.
- 3. Le point  $E(-1; -4)$  appartient-il à  $\mathcal{C}_h$ ? Justifier.
- 4. Le point *G* appartient à  $\mathcal{C}_h$  et son ordonnée est 7. Quelle est son abscisse? Justifier.
- 5. En quel point la courbe  $C_h$  coupe-t-elle l'axe des ordonnées? Justifier.

**Exercice 11 :** On considère la fonction *f* définie par  $f(x) = \sqrt{x+3} + 1$ .

- 1. Quel est l'ensemble de définition de la fonction *f* ?
- 2. Calculer l'image de 6 par *f*.
- 3. Calculer le ou les antécédent(s) s'ils existent de 1 par *f*.
- 4. Le point  $A(22; 5)$  appartient-il à la courbe  $C_f$ ? Justifier votre réponse.

**Exercice 12 :** On considère la fonction carrée  $f(x) = x^2 - 6$ , définie sur R.

- 1. Dire si les affirmations suivantes sont vraies ou fausses en justifiant.
	- (a) si  $x = 3$  alors  $f(x) = 6$ .
	- (b) si  $x = -1$  alors  $f(x) = 1$ .
	- (c) si  $f(x) = 16$  alors  $x = 4$ .
	- (d) Le point  $A(-2, -4)$  appartient à  $C_f$ .
- 2. Calculer l'image de  $\sqrt{5}$  par la fonction *f*.
- 3. Calculer le (ou les) antécédent(s) si il(s) existe(nt) de *π* par la fonction *f*.

**Exercice 13 :** On considère la fonction *f* définie par  $f(x) = \frac{3x-2}{x-1}$  et  $\mathcal{C}_f$  sa courbe représentative.

- 1. Quel est l'ensemble de définition de la fonction *f* ?
- 2. Calculer l'image de  $-2$  par  $f$ .
- 3. Calculer, si il(s) existe(nt), le (ou les) antécédent(s) de 5 par *f*.
- 4. Le point  $E(-1; 5)$  appartient-il à  $\mathcal{C}_f$ ? Justifier.
- 5. Le point *G* d'ordonnée  $-1$  appartient à  $C_f$ . Quelle est son abscisse ? Justifier.
- 6. En quel point la courbe  $C_f$  coupe l'axe des ordonnées? Justifier.

## **II. Développer, Factoriser, Identité remarquable**

#### **Cours :**

- ✎ Développer une expression algébrique c'est transformer un produit en une somme ou une différence
- ✎ Factoriser une expression algébrique c'est transformer une somme ou une différence en un produit
- ' Simple distributivité ou facteur commun :

$$
k(a+b) \begin{array}{c} \stackrel{Die \, slopeper}{{\bigcap}} \\ \stackrel{\cong}{\longleftarrow} \\ \stackrel{\cong}{\longleftarrow} k \times a+k \times b \\ \stackrel{\cong}{\longleftarrow} \\ \stackrel{\cong}{\longleftarrow} \\ k \times a+k \times b \end{array}
$$

• Double distributivité : 
$$
(a + b) \times (c + d) = a \times c + a \times d + b \times c + b \times d
$$

' Identité remarquable :

$$
(a - b)(a + b) \stackrel{Developper}{=} a^2 - b^2
$$
  
\n
$$
(a + b)^2 = a^2 + 2ab + b^2
$$
  
\n
$$
(a - b)^2 = a^2 - 2ab + b^2
$$
  
\nFactoriser

## **1) Développer**

*Exemple :*

- $\star$  Simple distributivité :  $2(3x 5) = 2 \times 3x 2 \times 5 = 6x 10$
- $\star$  Double distributivité :  $(3 + x)(-x + 7) = 3 \times (-x) + 3 \times 7 + x \times (-x) + x \times 7 = -3x + 21 - x^2 + 7x = -x^2 + 4x + 21$
- $\star$  Identité remarquable :

 $(2x+1)(2x-1) = (2x)^2 - 1^2 = 4x^2 - 1$  $(x+3)^2 = x^2 + 2 \times x \times 3 + 3^2 = x^2 + 6x + 9$  $(2x-7)^2 = (2x)^2 - 2 \times 2x \times 7 + 7^2 = 4x^2 - 28x + 49$ 

**Exercice 14 :** Développer et réduire les expressions suivantes à l'aide de la distributivité.

a.  $2 \times (a + 4)$ b.  $-4 \times (6 - x)$ c.  $(11x - 7) \times 5$ d.  $10 \times (5a - 3b)$ e.  $(-3x + 8) \times (-7)$ f.  $5 \times (5x^2 - 3x + 4)$ g.  $a \times (20 - 2b + a)$ h.  $(71x - 41) \times x$ i.  $(2x^2 - 5x + 6) \times (-4x)$ j.  $12 \times$ *x* 2  $\frac{1}{4}$  + *x*  $\frac{1}{6}$  – 1 3

**Exercice 15 :** Développer et réduire les expressions suivantes à l'aide de la double distributivité.

a.  $(2x + 1)(3x - 4)$ b.  $(x^2 + 3)(1 - 3x)$ c.  $(3a + 2b)(-a - 5b)$ d.  $(a - b)(a + b)$ e.  $(5x - y)(3y + x)$ f.  $(8x + 24)$  $\left(\frac{x}{4}\right)$  $\frac{1}{4}$  – 1 8  $\frac{1}{g}$ .  $\frac{1}{g}$  $\frac{1}{3}(39x-11)(5x+3)$ h.  $\left(\frac{2x}{7}\right)$  $rac{1}{7}$  + 1 5  $(14 - 35x)$  **Exercice 16 :** Développer et réduire les expressions suivantes à l'aide des identités remarquables.

a.  $(a+5)^2$ b.  $(9-b)^2$ c.  $(x+7)^2$ d.  $(10 - x)(10 + x)$ e.  $(8x - 6)^2$ f. p ?  $5 +$  $\sqrt{2}$ )( $\sqrt{5}$  – ?  $^{(2)}$ g.  $(11 + 3x)^2$ h. ( ?  $3 +$ ?  $\overline{27})^2$ i.  $\left(\frac{x}{2} - 3\right)$  $\sqrt{2}$ j.  $\left(\frac{5x}{18}\right)$  $\frac{3x}{12} + 6$  $\sqrt{2}$ 

## **2) Factoriser**

#### *Exemple :*

- $\star$  Facteur commun :  $3x + 18 = 3 \times x + 3 \times 6 = 3(x + 6)$
- $\star$  Identité remarquable :

$$
x^{2} - 25 = x^{2} - 5^{2} = (x - 5)(x + 5)
$$
  
\n
$$
x^{2} + 4x + 4 = x^{2} + 2 \times x \times 2 + 2^{2} = (x + 2)^{2}
$$
  
\n
$$
x^{2} - 12x + 36 = x^{2} - 2 \times x \times 6 + 6^{2} = (x - 6)^{2}
$$
  
\n
$$
9x^{2} + 12x + 4 = (3x)^{2} + 2 \times 3x \times 2 + 2^{2} = (3x + 2)^{2}
$$

**Exercice 17 :** Factoriser et réduire les expressions suivantes.

a.  $3a - 6b + 12$ b.  $5x^2 + 3x$ c.  $36a^2 - 24b + 12c$ d.  $7x - 49x^2$  $\frac{1}{e}$ .  $rac{1}{3}a + \frac{2}{3}$  $\frac{5}{3}$ <sup>*b*</sup> f.  $\sqrt{2}x - 5$ ?  $\overline{2}$ g.  $(x-2)(3a-b)+(x-2)(7a+2b-3)$ h.  $(7x-4)(10x+1)-(-3x+7)(7x-4)$ 

**Exercice 18 :** Factoriser et réduire les expressions suivantes à l'aide des identités remarquables.

- a.  $16a^2 9b^2$ b.  $4x^2 - 12x + 9$ c.  $25x^2 - 20x + 4$ d.  $9x^2 + 12x + 4$ e.  $144x^2 - 49y^2$ f.  $\frac{9}{4}x^2 - 3x + 1$  $g. \ 9x^2 + 18x + 9$ h.  $121x^2 + 220x + 100$ i.  $144 - 16x^2$ j.  $1 - \frac{25}{26}$  $rac{25}{36}x^2$
- **3) Calcul de**  $f(x+h)$

*Exemple :* Soit  $f(x) = x^2 - 1$ . Calculer  $f(x+h)$ :  $f(x+h) = (x+h)^2 - 1 = x^2 - 2xh + h^2 - 1$ 

**Exercice 19 :** Soient *x* et *h* deux nombres réels, pour chacune des fonctions suivantes, calculer  $f(x+h)$ sous forme développée.

a.  $f(x) = 5x - 3$ b.  $f(x) = -10x + 6$ c.  $f(x) = x^2$ d.  $f(x) = -2x^2 + 1$ e.  $f(x) = (x+2)^2$ f.  $f(x) = x^2 + x + 1$ 

**Exercice 20 :** Soient *x* et *h* deux nombres réels, pour chacune des fonctions suivantes, calculer  $f(x+h)-f(x)$ sous forme développée.

a. 
$$
f(x) = 9x + 1
$$
 b.  $f(x) = (2x - 4)^2$  c.  $f(x) = \frac{1}{x}$  (où  $x \neq 0$ ) d.  $f(x) = 6x^2 - 4x + 3$ 

#### **III. Taux d'évolution : augmentation et diminution**

#### **Cours :**

✎ Faire évoluer une quantité d'un taux t, correspond à **multiplier** cette valeur par son coefficient multiplicateur noté *CM*

$$
CM = 1 + t
$$

✎ Une grandeur évolue d'une valeur initiale *ν*<sup>0</sup> vers une valeur finale *ν*<sup>1</sup> avec pour coefficient multiplicateur *CM* , alors :

$$
\nu_1 = \nu_0 \times CM
$$

#### *Exemple :*

- 1. Lors d'une diminution de 10% le taux vaut  $t = \frac{-10}{100}$  $\frac{10}{100}$  = -0, 10 donc le coefficient multiplicateur est  $CM = 1 + t = 1 - 0, 10 = 0, 9$
- 2. Lors d'une augmentation de 3% le taux vaut  $t = \frac{3}{10}$  $\frac{0}{100}$  = 0,03 donc le coefficient multiplicateur est  $CM = 1 + t = 1 + 0, 03 = 1, 03$
- 3. Le taux correspond à un  $CM = 1,45$  est  $t = CM 1 = 0,45$  soit une évolution de 45% (augmentation)
- 4. Le taux correspond à un  $CM = 0,82$  est  $t = CM 1 = -0,18$  soit une évolution de  $-18\%$  (diminution)
- 5. Un article à  $60\epsilon$  diminue de 5% cela revient à multiplier par  $CM = 1 0, 05 = 0, 95$ . Le prix après réduction est donc de  $60 \times 0.95 = 57 \in$ . L'article subit une deuxième réduction de 5% après les deux réductions il vaut alors :

 $60 \times 0.95 \times 0.95 = 60 \times 0.95^2 = 54, 15 \in$ .

**Exercice 21 :** Donner le coefficient multiplicateur correspondant à ces évolutions.

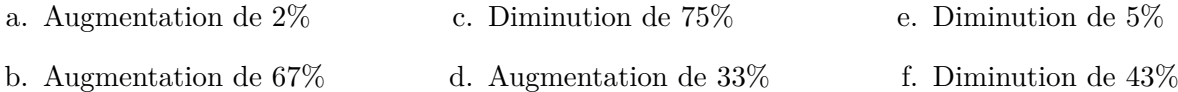

**Exercice 22 :** Donner le taux puis le pourcentage d'évolution correspond au *CM* suivant :

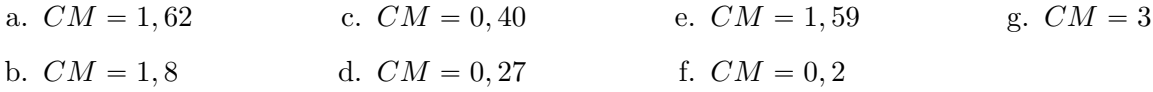

#### **Exercice 23 :**

- a. Un téléviseur coûte  $450\epsilon$ . Son prix augmente de 10%. Calculer la valeur finale.
- b. Un pull coûte  $30 \epsilon$ . Lors des soldes il y a une réduction de  $30\%$  dessus. Quel est le coefficient multiplicateur ? Calculer la valeur finale à partir du *CM*.
- c. Diminuer un prix de 12%, revient à multiplier ce prix par ?
- d. Augmenter un prix de 37% revient à multiplier par ?

**Exercice 24 :** Adnan fabrique des portes-clés. En janvier, il fabrique 300 porte-clés et les stocke. Il décide d'augmenter sa production de 12% tous les mois.

- a. Quelle sera sa production de porte-clés en février ?
- b. Quelle sera sa production de porte-clés en mars ?
- c. Déterminer à partir de quand la production dépassera 700 portes-clés. Préciser à l'aide de la calculatrice.

# **IV. Lecture graphique**

*Exemple :* On considère la fonction *f* dont sa représentation graphique est donnée ci-dessous.

- L'image de  $-4$  par *f* est 3 on a  $f(-4) = 3$
- $\bullet$  1 a deux antécédents  $-2$  et 1,5 car :  $f(-2) = 1$  et  $f(1,5) = 1$
- $\bullet$  Le point  $(0; -1)$  appartient à la courbe représentative de *f* car  $f(0) = -1$ .
- présentative de  $f$  car  $f(2) = 1, 5 \neq 3$ .
	- ' Son tableau de variations est

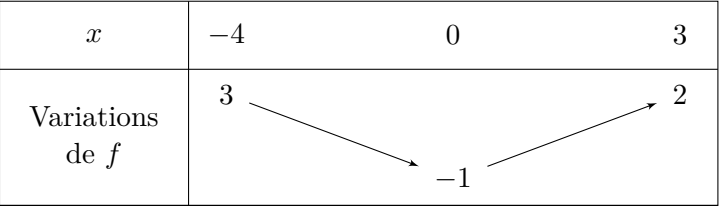

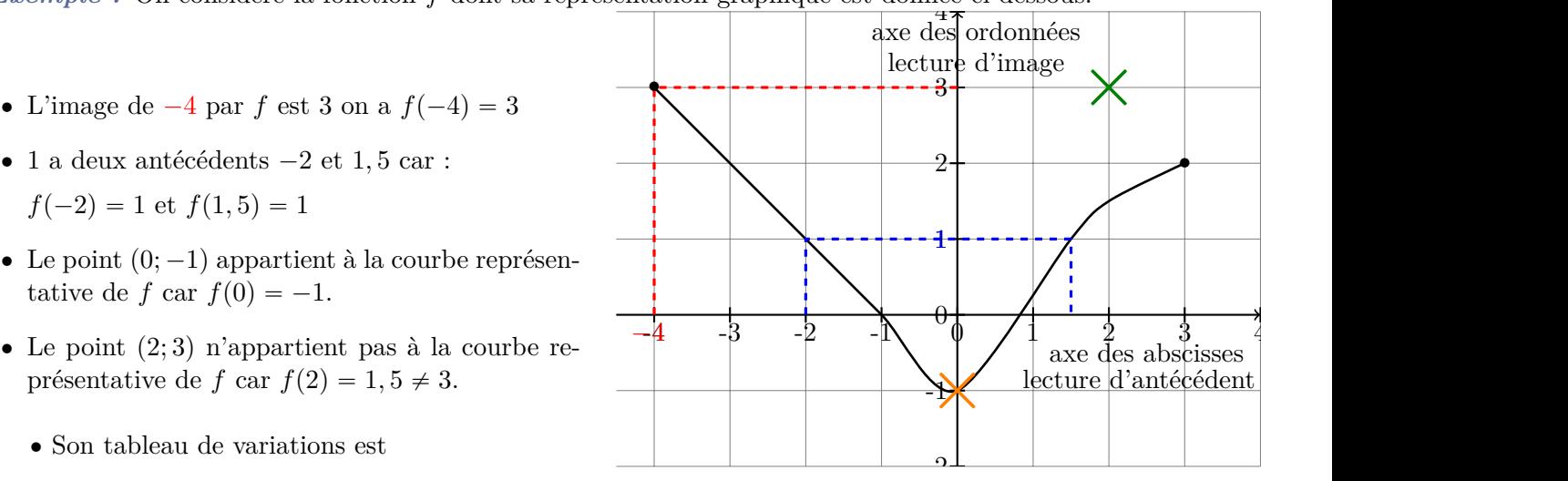

6

Abscisses où l'on change de variation

-4 Ordonnées où l'on change de variation

' Son tableau de signe est

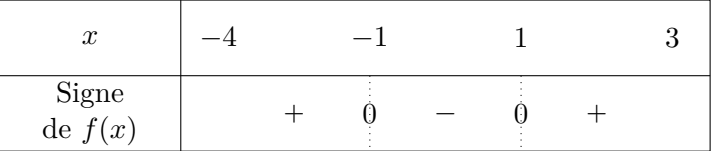

Abscisses où l'on change de signe

-7 en dessous (-) de l'axe des abscisses Courbe au dessus (+) ou

1) Variations de fonction, lecture d'image, d'antécédent, point sur courbe et signe

**Exercice 25 :** On considère la fonction  $f$  dont sa représentation graphique est donnée ci-dessous.

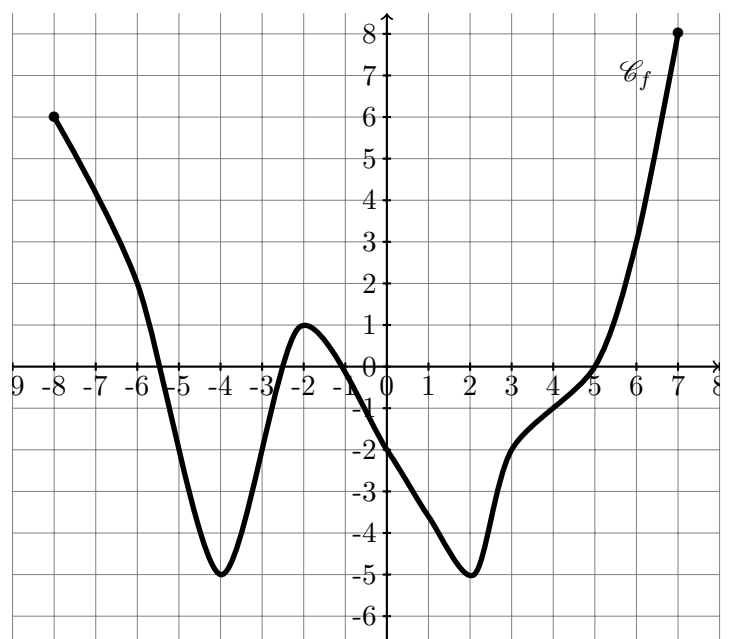

1. Quel est l'ensemble de définition de  $f$ 

 $\Big)$ 

 $\sqrt{ }$ 

//.

//-

- 2. Déterminer graphiquement l'image des nombres suivants par la fonction *f*.
	- a. 6 b. -6 c. -8 d. -4 e. -2 f. 0 g. 3
- 3. Déterminer graphiquement le(s) antécédent(s) des nombres suivants

a. -2 b. 0 c. 8 d. -5

- 4. A  $(0; -2)$  appartient-il à  $\mathcal{C}_f$ ?
- 5. B  $(2, -6)$  appartient-il à  $\mathcal{C}_f$ ?
- 6. Dresser le tableau de variation de *f*

## **Exercice 26 :**

On considère la fonction *f* définie sur R. Sa représentation graphique est données ci-contre.

- 1. Déterminer graphiquementr l'image de -2 par la la fonction *f*.
- 2. Déterminer graphiquement l'image de 2 par la la fonction *f*.
- 3. Donner un nombre ayant exactement 2 antécédents par la fonction *f*.
- 4. Graphiquement dresser le tableau de signe de la fonction *f* 9  $\frac{1}{10}$

## **Exercice 27 :**

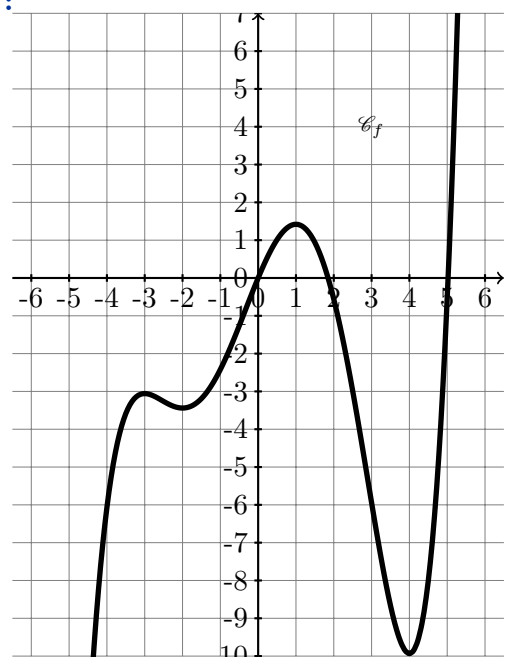

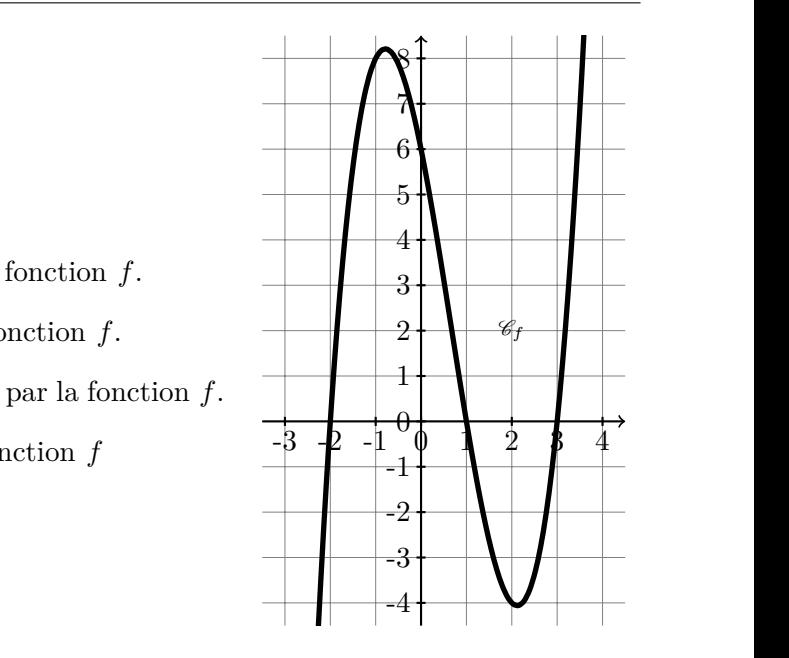

Sa représentation graphique est données ci-contre. On considère la fonction  $f$  définie sur  $\mathbb R$ .

- -10 1. Déterminer graphiquement l'image de 4 par *f*.
- 2. Dresser le tableau de variation de *f*

**Exercice 28 :** On considère la fonction  $f$  dont sa représentation graphique est donnée ci-dessous.

- 1. Quel est l'ensemble de définition de *f*
- 2. Déterminer graphiquement l'image des nombres suivants par la fonction *f*. a. -8 b. -4 c. 0 d. 2
- 3. Déterminer graphiquement le(s) antécédent(s) des nombres suivants
	- a. 4 b. 1 c. -3

4. Les points suivants appartiennent-ils à  $\mathcal{C}_f$ ?

- 
- 5. Dresser le tableau de signe de la fonction *f*.
- 6. Dresser le tableau de variation de la fonction *f*.

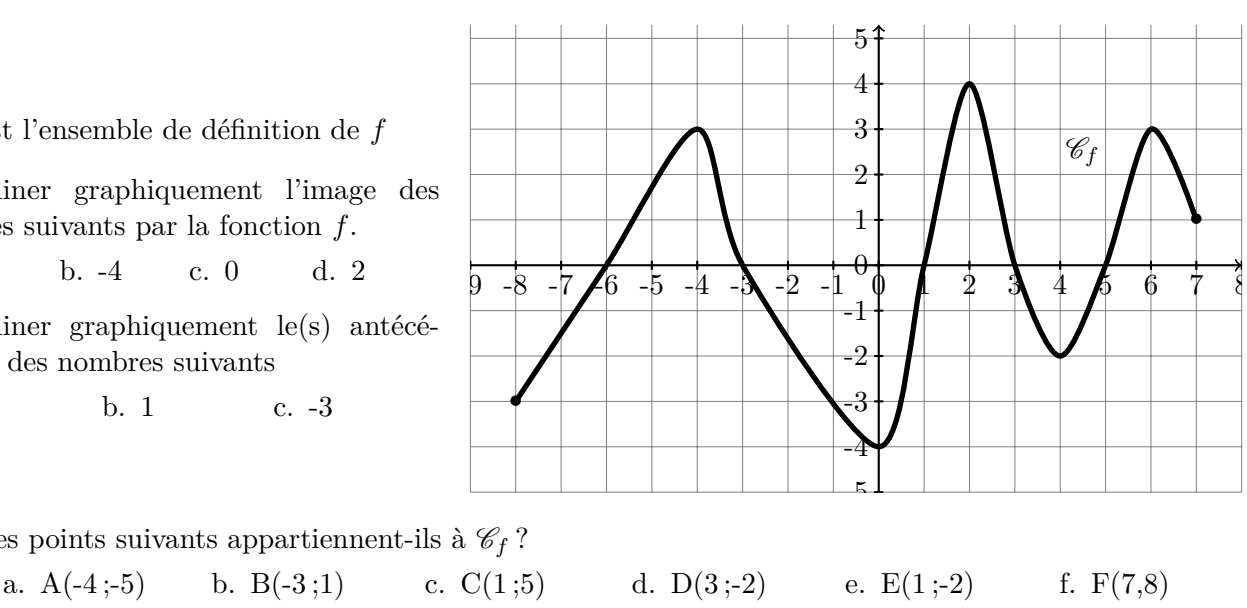

## **2) Affine : coefficient directeur et ordonnée à l'origine**

**Cours :**  $\mathcal{L}$  *f* est une **fonction affine** lorsqu'il existe deux réels *m* et *p* tels que :

pour tout *x* réel,  $f(x) = mx + p$ 

 $\otimes$  *m* est appelé coefficient directeur. Pour tout  $A(x_A; y_A)$  et  $B(x_B; y_B) \in C_f$  alors :

$$
m = \frac{y_B - y_A}{x_B - x_A} = \frac{\Delta y}{\Delta x}
$$

 $\Diamond$  *p* est appelé l'ordonnée à l'origine. En effet le point  $P \in C_f$  d'abscisse  $x = 0$  a pour ordonnée  $f(0) = m \times 0 + p = p$ . Donc  $P(0; p)$ 4

*Exemple :* Donner l'expression algébrique de la fonction *f* dont sa courbe est donnée ci-contre.

- $\bullet$   $m = \frac{y_B y_A}{x_B x_B}$  $\frac{\partial B}{\partial x} = \frac{\partial A}{\partial x} =$ ∆*y*  $\frac{\Delta y}{\Delta x} = \frac{-3}{4}$ 4
- $\bullet \;\; p = 1$
- Ainsi  $f(x) = \frac{-3}{4}x + 1$

**Exercice 29 :** Donner l'expression algébrique de la fonction *f*

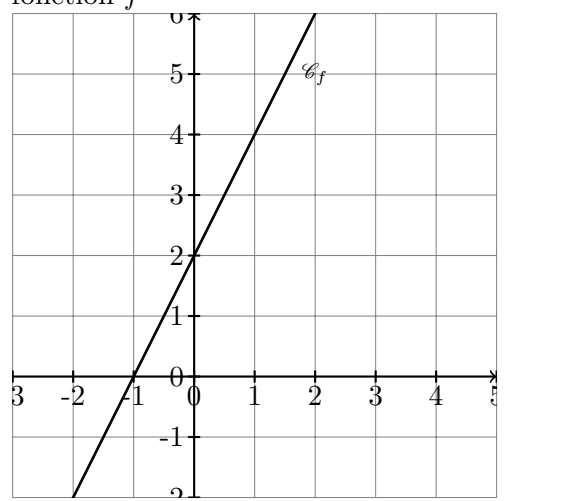

-2 **Exercice 31 :** Donner l'expression algébrique de la fonction *h*

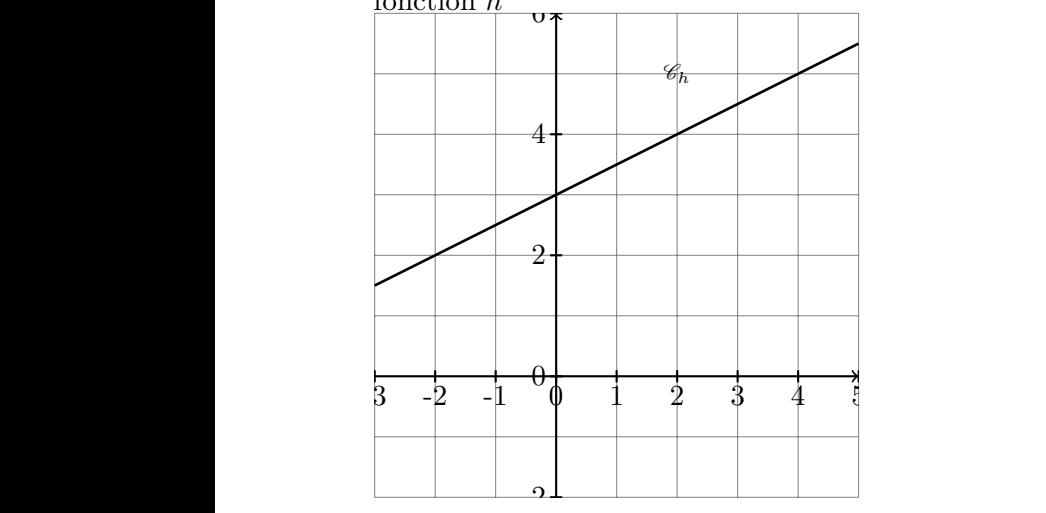

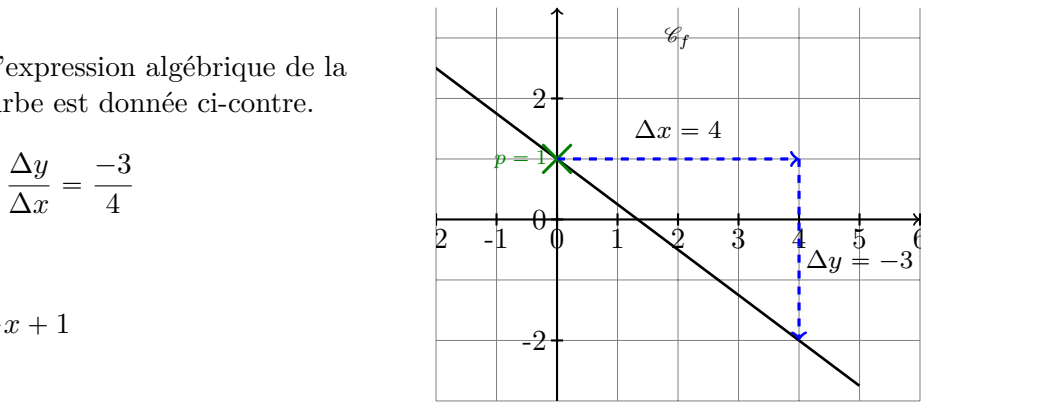

 $\frac{\text{function } g}{\sqrt{g}}$ **Exercice 30 :** Donner l'expression algébrique de la

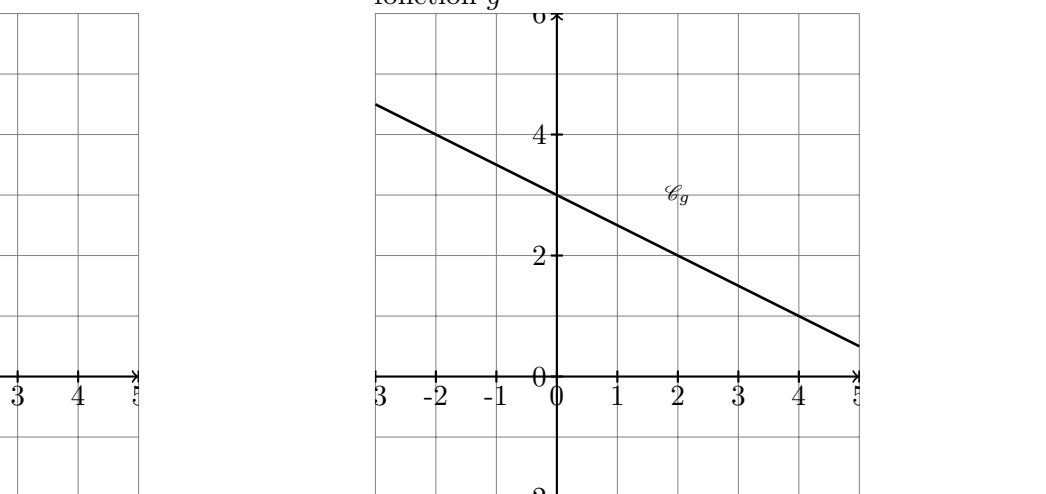

-2 **Exercice 32 :** Donner l'expression algébrique de la fonction *f*

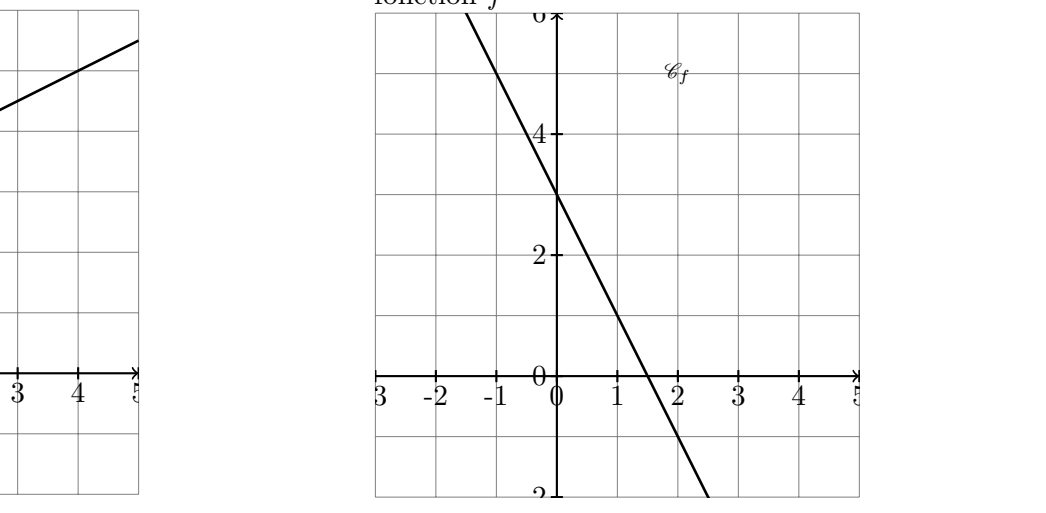

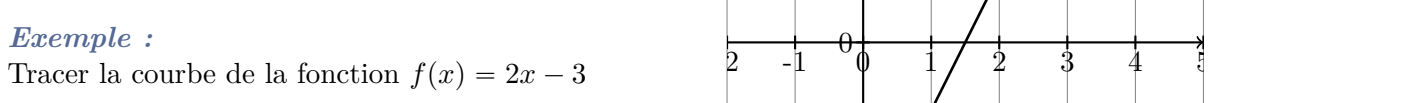

\n- $$
m = 2 = \frac{2}{1} = \frac{\Delta y}{\Delta x}
$$
\n- $$
p = -3
$$
\n

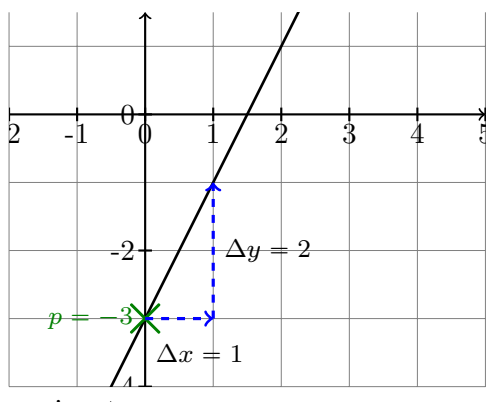

**Exercice 33 :** Tracer la courbe représentative des fonctions suivantes :

a. 
$$
f: x \longrightarrow \frac{1}{6}x - 2
$$
 b.  $g: x \longrightarrow 2x + 4$  c.  $h: x \longmapsto -\frac{1}{2}x - 1$ 

#### **V. Etude de signe**

**Cours :** Résolution d'inéquation :

- ✎ Lorsqu'on additionne ou qu'on soustrait on ne change pas le sens de l'inégalité
- $\mathcal{L}$  Lorsqu'on multiplie ou qu'on divise par un nombre POSITIF on NE change PAS le **sens de l'inégalité.**

 **Lorsqu'on multiplie ou qu'on divise par un nombre NEGATIF on CHANGE le sens de l'inégalité.**

*Exemple :* 1. Dresser le tableau de signe de  $f(x) = -2x + 7$ :

On cherche les valeurs de *x* telles que  $f(x) > 0$ :

On résume sous forme de tableau de signe : (cohérent car  $m = -2 < 0$ )

 $f(x) > 0$  $-2x + 7 > 0$  $-2x$  >  $-7$  on divise par  $-2 < 0$  $x \leq \frac{-7}{2}$  $\frac{1}{-2}$  = 7 2

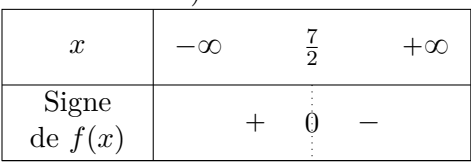

2. Etudier le signe de  $f(x) = (-x+5)(3x-4)$ 

On résume sous forme de tableau de signe :  $\frac{4}{3}$  < 5

| On résout :                                | On résout :                             | $\boldsymbol{x}$             | $-\infty$ |  |  | $+\infty$ |
|--------------------------------------------|-----------------------------------------|------------------------------|-----------|--|--|-----------|
| $-x+5 > 0$                                 | $3x-4 > 0$                              | Signe de $-x+5$              |           |  |  |           |
| $-x >$<br>$-5$<br>$-5$<br>$\boldsymbol{x}$ | 3x ><br>$\overline{4}$<br>$x \leq$<br>9 | Signe de $3x-4$              |           |  |  |           |
|                                            |                                         | Signe du pro-<br>duit $f(x)$ |           |  |  |           |

3. Etudier le signe de  $g(x) = \frac{-x+5}{3x-4}$ 

On va devoir étudier le signe de  $-x+5$  puis de  $3x - 4$ . En utilisant ce qu'on a fait avant.

ATTENTION - le dénominateur ne peut pas valoir 0 : là où le dénominateur vaut 0, *g* n'est pas définie.

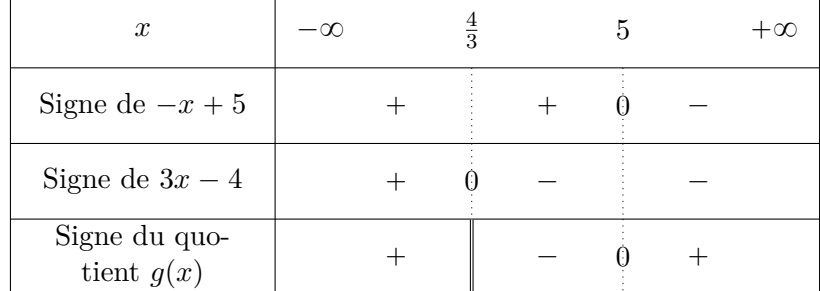

*g* a pour valeur interdite  $x = \frac{4}{3}$  $\frac{4}{3}.$  Ainsi $g$ est définie sur  $\mathbb{R}\backslash$  $\frac{1}{\sqrt{4}}$ 3 ์<br>. (cela signifie tous les réels sauf 0).

**Exercice 34 :** Dresser les tableaux de signe des fonctions suivantes :

1.  $f(x) = 5x + 3$ 2.  $f(x) = -4x + 12$ 3.  $f(x) = -3x - 21$ 4.  $f(x) = 6x + 18$ 5.  $f(x) = x^2 + 3$ 6.  $f(x) = (8x + 4)(3 - 2x)$ 7.  $f(x) = x^2(6x - 36)$ 8.  $f(x) = \frac{-5x + 25}{34 + 17x}$ 9.  $f(x) = x^3(11x + 121)$ 10.  $f(x) = (x - 2)(2x + 1)(5 - x)$ 

**Exercice 35 :** Résoudre les inéquations suivantes :

1.  $-12x - 22 < 2$ 2.  $x^2 - 7 > 137$ 3.  $2x^3 + 4 \leq 0$ 4.  $(-13x - 52)(-16x + 32) < 0$ 5.  $\frac{5x+8}{2x}$  $\frac{6x+6}{9-10x} \geqslant 0$ 6.  $(x^2 - 16)(2x + 14) < 0$ 7.  $(5x+8)^2 - (7-10x)^2 \le 0$ 8.  $(60x + 12)\sqrt{x + 1} > 0$ 9.  $\frac{(12x+1)(7-2x)}{77}$  $\frac{2x}{77x+11} < 0$ 10.  $-x^2 - 6x - 8 \ge 3x^2 - 18x + 1$ 

## **VI. Exercice complet**

**Exercice 36 :** On s'intéresse à la fonction  $g(x) = \frac{3}{2}x - 4$ .

- 1. Résoudre algébriquement  $g(x) = \frac{1}{3}$
- 2. Donner les variations de la fonction *g* en justifiant votre réponse.
- 3. Dresser le tableau de signe de *g*.
- 4. Tracer  $\mathcal{C}_g$  dans un repère orthonormé.

**Exercice 37 :** Après son achat, un article perd sa valeur petit à petit. On dit qu'il décote. Pour un modèle de photocopieur, la décote est de *t*% par an.

Si celui-ci est mal entretenu, il décote quatre fois plus vite, soit une décote de 4*t*%. Une société achète un photocopieur neuf à  $5042 \epsilon$ .

1. Pour tout  $t > 0$ , on note  $V(t)$  la valeur du photocopieur, en fonction de sa décote, après une année d'utilisation avec un mauvais entretien.

Donner l'expression de *V* en fonction de *t* et en déduire sa nature.

- 2. Expliquer pourquoi l'ensemble de définition de  $V$  est  $[0; 25]$
- 3. Déterminer les variations de  $V$  sur  $[0; 25]$
- 4. Après cette année d'utilisation avec un mauvais entretien, la valeur du photocopieur est à présent de 548e.

Quelle décote a été subie par le photocopieur ? Arrondir au centième près.

5. Avec un bon entretien et la même décote, quelle aurait été la valeur du photocopieur au bout d'un an ?

**Exercice 38 :** Une nouvelle recrue en NBA fait le bilan de son adresse aux lancers francs après ses 250 premiers tirs.

Son club lui transmet les statistiques suivantes :

- ' 220 lancers francs ont été réussis ;
- ' 103 lancers francs réussis ont touché le cercle ;
- ' 130 lancers francs n'ont pas touché le cercle : cela concerne les lancers réussis, mais aussi les ratés.

*R* est l'évènement « le lancer franc a été réussi » et *C* l'évènement « le lancer franc a touché le cercle ».

#### Partie A

1. Recopier et compléter le tableau ci-dessous.

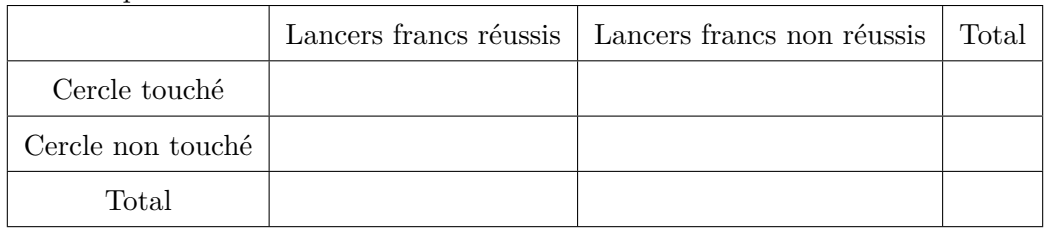

- 2. Calculer  $P(\bar{R})$  et  $P(\bar{R} \cap \bar{C})$  puis interpréter le résultat.
- 3. Traduire l'évènement  $R \cup C$  par une phrase puis calculer  $P(R \cup C)$ .

#### Partie B

Le record NBA de réussite au lancer franc en carrière est de 98*,* 1%. Le joueur veut battre ce record et pense qu'il va réussir tous les prochains lancers francs. Soit *x* le nombre de lancers francs à tenter.

- 1. Déterminer à quoi correspondent les expressions  $250 + x$  et  $220 + x$ .
- 2. Résoudre l'inéquation :  $\frac{220 + x}{250}$  $\frac{250 + x}{250 + x}$ 98*,* 1 100
- 3. L'objectif semble-t-il réalisable ?

**Exercice 39 :** Soit *h* la fonction définie sur  $x \in ]-100; +\infty[$  par  $h(x) = \frac{-100x}{x+100}$ .

La fonction *h* permet d'obtenir le taux réciproque, c'est-à-dire que si un nombre évolue de *x*% alors une évolution successive de  $h(x)$ % permet de revenir à ce nombre initial.

- 1. (a) Calculer les images de  $-20$  et 60 par *h* et interpréter.
	- (b) Justifier l'expression de *h*.
- 2. **Application :** Le cours du Bitcoin a connu une augmentation de plus de 400% entre les mois de janvier et de mars 2013.
	- (a) Quelle somme fallait-il avoir investi en janvier 2013 pour être en possession de 10 000 $\in$  en Bitcoin en mars 2013 ?
	- (b) Déterminer la fonction permettant d'obtenir la somme en Bitcoin en janvier 2013 en fonction de la somme en Bitcoin en mars 2013 ?

**Exercice 40 :** Eddy est un concepteur de boîte en carton dont la forme est un parallélépipède rectangle. Pour des raisons économiques, il cherche un moyen de minimiser la surface de carton nécessaire. Les contraintes imposent que la boîte ait une base dont l'aire égale à 2 500*cm*<sup>2</sup> et une hauteur de 30cm.

Eddy décide de représenter le patron de la boîte en notant *x* et *y* les dimensions de la base en *cm*.

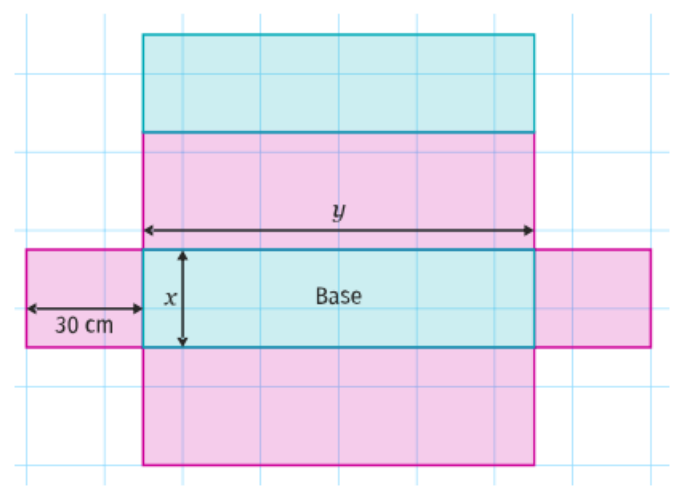

- 1. (a) Donner l'expression de l'aire latérale du carton en fonction de x et  $\psi$ , puis sachant que  $xy = 2500$ , exprimer cette aire latérale en fonction de *x*.
	- (b) On note  $A(x)$ , l'aire totale du patron en fonction de *x*. Montrer que, pour tout  $x \in ]0; +\infty[$ ,

$$
A(x) = 60x + 5000 + \frac{150000}{x}
$$

- 2. Montrer que, pour tout  $x \in ]0; +\infty[$ ,  $A(x) \ge 11\,000 \Leftrightarrow (x-50)^2 \ge 0$
- 3. En déduire que *A* admet un minimum pour  $x = 50$ .
- 4. Interpréter les résultats.

**Exercice 41 :** *ABCD* est un carré, *K* est le milieu de  $[BC]$ , *E* est le symétrique de *A* par rapport à *B* et  $F$  est le point d'intersection de  $[AC]$  et  $[DK]$ .

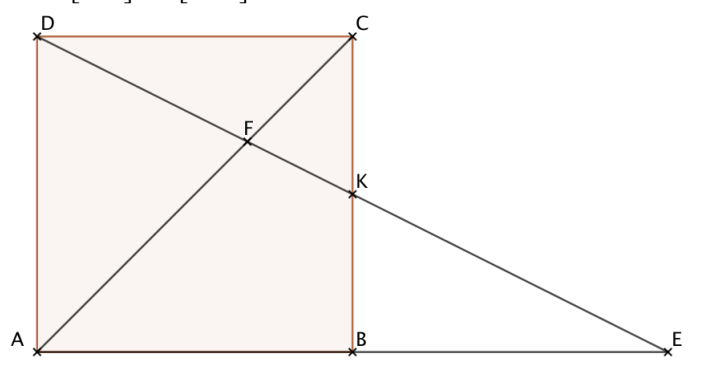

- 1. Justifier que  $(A; \overrightarrow{AB}; \overrightarrow{AD})$  est un repère orthonormé du plan.
- 2. (a) Donner les coordonnées des points *B*, *C*, *D*, *K* et *E* dans ce repère.
	- (b) En déduire que *D*, *K* et *E* sont alignés.
- 3. (a) Justifier que les triangles *F DA* et *FKC* sont semblables.
	- (b) En déduire que  $FK = \frac{1}{2}$  $\frac{1}{2}FD$
	- (c) En considérant les triangles *FDC* et *FEA*, montrer que *FE* = 2*FD* et en déduire que  $FD^2$  =  $FK \times FE$

**Exercice 42 :** Un jeu consiste à tirer des fléchettes dans la cible ci-dessous.

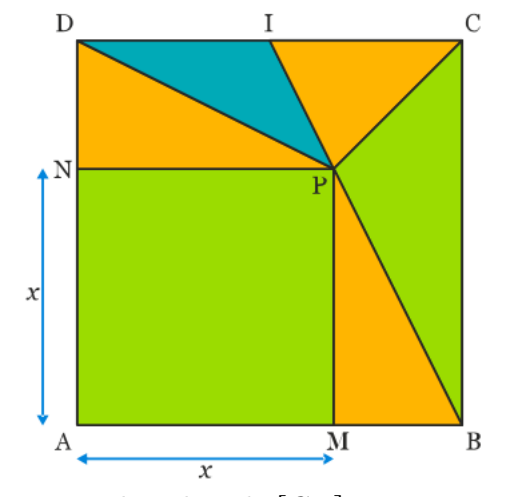

 $ABCD$  est un carré de côte 6 et *I* est le milieu de  $|CD|$ .

*M* est un point mobile sur le segment  $[AB]$ , et *N* et *P* sont tels que *AMPN* soit un carré.

On appelle zone l'ensemble ds polygones de la même couleur. Par exemple, la zone verte est constituée d'un carré et d'un triangle. On note *x* la longueur *AM*. Ainsi,  $0 \le x \le 6$ .

La probabilité d'atteindre une zone est proportionnelle à sa surface totale. On suppose que le participant ne rate jamais sa cible.

- 1. Exprimer en fonction de *x* les aires des différentes zones.
- 2. En déduire les probabilités d'atteindre les différentes zone en fonction de *x*.
- 3. A la calculatrice, conjecturer la valeur qu'il faut donner à *x* pour que la probabilité d'atteindre la zone jaune soit maximale.

**Exercice 43 :** Dans le plan munit d'un repère orthonormé  $(O, \overrightarrow{OI}, \overrightarrow{OJ})$  on considère les points  $A(2, 5)$ ,  $B(0; -1)$ . La droite *d* est la droite d'équation  $y = \frac{1}{2}$  $\frac{1}{2}x-1$ 

Le point *M* appartient à la droite *d* et a pour abscisse *x*. On souhaite déterminer la position du point *M* afin que la distance *AM* soit minimale.

Partie A : En utilisant Geogebra pour conjecturer

- 1. Faire la figure avec Geogebra en plaçant *A* et *B* en traçant *d*.
- 2. Placer le point *M* mobile sur *d*.
- 3. Construire le segment *[AM*] et afficher la distance AM en utilisant l'outil *Distance et Longueur*.
- 4. Ouvrir la fenêtre graphique 2 et créer le point *P* en saisissant l'instruction **(x(M),AM)**
- 5. Afficher la trace de *P* et déterminer la position de point *M* cherchée.
- 6. Que remarque-t-on ?

#### Partie B : Etude mathématique

- 1. Justifier que le point *B* appartient à la droite *d*.
- 2. Exprimer l'ordonnée du point *M* en fonction de *x*
- 3. Montrer que la longueur du segment [*AM*] vérifie

$$
AM^2 = \frac{5}{4}x^2 - 10x + 40
$$

- 4. On pose *f* la fonction définie sur  $\mathbb{R}$  par :  $f(x) = AM^2$ 
	- (a) Démontrer que, pour tout  $x \in \mathbb{R}$ ,  $f(x) = \frac{5}{4}(x 4)^2 + 20$
	- (b) En déduire alors que, pour tout  $x \in \mathbb{R}$ ,  $f(x) \geq f(4)$
	- (c) On admet que *AM* est minimale lorsque *AM*<sup>2</sup> est minimale aussi. Déterminer les coordonnées du point *M* pour que *AM*<sup>2</sup> soit minimale, ainsi que la longueur *AM* correspondante.

**Exercice 44 :** Soit *ABCD* un carré de côté 5cm. On considère un point *M* mobile sur [*AB*]. On note  $AM = x$ .

On considère un point R tel que  $BR = AM$  et un point S tel que  $AS = BM$ . On souhaite démontrer que les droites  $(MS)$  et  $(MR)$  sont perpendiculaires.

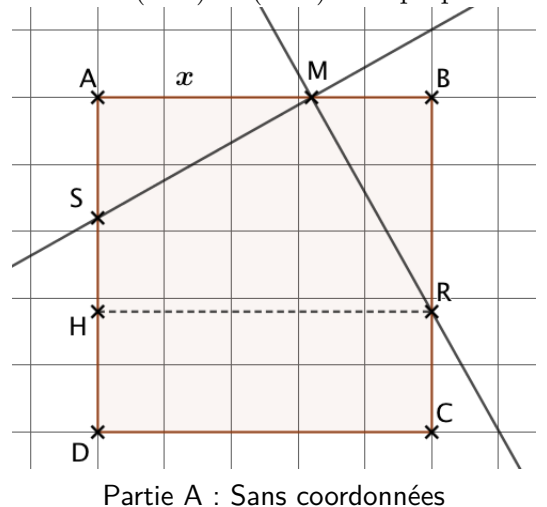

1. Calculer  $MS^2$  en fonction de  $x$ 

- <span id="page-17-0"></span>2. Calculer *MR*<sup>2</sup> en fonction de *x*
- 3. Pour calculer  $RS^2$  on introduit le point H projeté orthogonal de *R* sur  $(AD)$ .
	- (a) Que peut-on dire du triangle *RSH* ?
	- (b) Montrer que  $SH = 2x 5$
	- (c) En déduire *RS*<sup>2</sup> en fonction de *x*
- 

4. Conclure Partie B : Avec coordonnées

On introduit le repère  $(D; \overrightarrow{DC}; \overrightarrow{DA})$ 

- 1. Déterminer les coordonnées de *M*, *R* et *S* en fonction de *x*.
- 2. Calculer les distances *MS*, *MR* et *RS*
- 3. Montrer que le triangle *MRS* est rectangle.
- 4. Conclure

**Exercice 45 :** Une entreprise fabrique chaque jour des pièces métalliques pour l'industrie automobile. La production quotidienne varie entre 0 et 25 pièces.

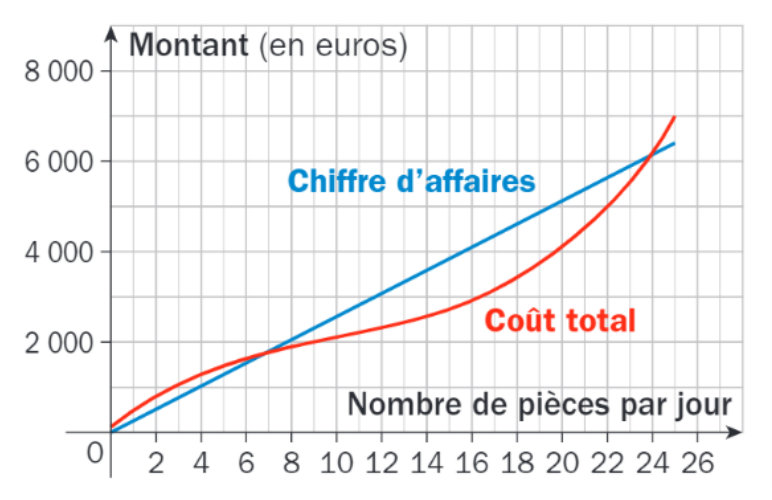

- 1. A l'aide du graphique ci-dessus, répondre aux questions suivantes.
	- (a) Quel est le coût total pour 5 pièces produites par jour ?
	- (b) Combien de pièces sont produites par jour pour un coût total de  $2000\in$ ?
	- (c) Quelles quantités produites par jour permettent à l'entreprise de réaliser un bénéfice ?
- 2. Pour tout nombre réel *x* de l'intervalle [0; 25], on note  $R(x)$  le **résultat** (en  $\in$ ) obtenu pour la réalisation et la vente de *x* pièces.

*Le résultat est la différence entre le chiffre d'affaire et le coût total*

A l'aide du graphique ci-dessus, déterminer le nombre de pièces pour lequel *R* atteint son maximum.

3. On appelle **coût moyen** la fonction  $C_M$  définie sur l'intervalle [0; 25] par  $C_M = \frac{C_T(x)}{x}$  $\frac{d^{(x)}}{x}$  où  $C_T(x)$ est le coût total (en  $\epsilon$ ) pour *x* pièces produites. On donne ci-dessous le tableau de variations de la fonction *CM*.

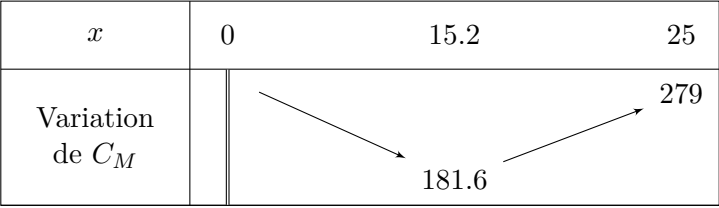

L'affirmation suivante est-elle vraie ou fausse ? Justifier.

« Lorsque le résultat de l'entreprise augmente, le coût moyen diminue »